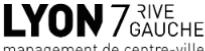

management de centre-ville

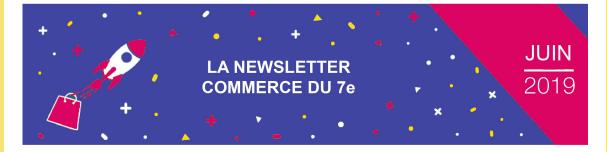

## COMMUNIQUEZ DANS VOTRE ARRONDISSEMENT AVEC L'EDITION 2020 DU GUIDE DU COMMERCE DE LYON 7e

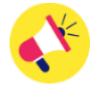

Le Guide du Commerce de Lyon 7e est une publication gratuite éditée chaque année à 30 000 exemplaires qui permet d'illustrer la diversité commerciale, artisanale et culturelle de l'arrondissement en facilitant la vie des habitants, usagers, salariés, étudiants et curieux du territoire.

Cette nouvelle édition, qui sortira en décembre 2019, est l'occasion pour vous, commerçant et artisan, de promouvoir et de faire connaître votre activité pour un prix modique en souscrivant à un encart publicitaire visible toute l'année (différents formats d'encarts sont disponibles : 1/3 de page,  $\frac{1}{2}$  page, 2/3 de page, 1 page entière...).

Dans ce guide, on retrouve un annuaire mis à jour qui regroupe les commerçants et artisans de Lyon 7e, agrémenté de parcours thématiques qui permettent de découvrir les commerces.

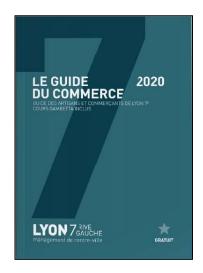

Il recense les informations utiles et pratiques liées à l'arrondissement : événements prévus, lieux culturels, modes de déplacement, histoire et économie du territoire...

Je télécharge le bon de commande

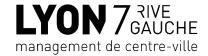

Pour plus d'informations, n'hésitez pas à nous contacter au 04 72 73 11 76 ou sur accueil@lyon7rivegauche.com

### DE BRAD' ET DE BROC' 2019

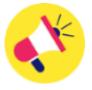

Le mois de septembre c'est la rentrée et c'est également la braderie de l'avenue Jean Jaurès !

La 4e édition de la Grande braderie « De Brad' et De Broc' » se tiendra le samedi 21 septembre. Lors de cette opération, des exposants professionnels issus du 7e arrondissement de Lyon et de la Région Auvergne Rhône-Alpes prendront place sur les trottoirs de l'avenue Jean Jaurès, compris entre la rue de la Thibaudière et le Cours Gambetta.

« De Brad' et De Broc' » a pour objectif de permettre aux habitants et aux usagers de notre arrondissement de faire des bonnes affaires.

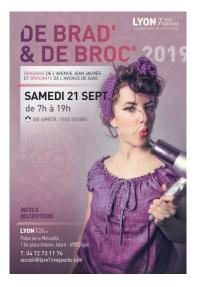

Si vous souhaitez participer à cette 4e édition, inscrivez-vous à partir du lien ci-dessous :

#### Je m'inscris

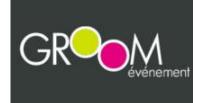

Pour plus d'informations, n'hésitez pas à contacter Groom événement au 02 97 53 30 00 ou sur <u>groom.e@wanadoo.fr</u>

#### LA COUPE DU MONDE FEMININE 2019

La France accueille la Coupe du Monde Féminine 2019 du 7 juin au 7 juillet et Lyon est la principale ville hôte de cet événement !

La Métropole de Lyon accueillera 180 000 personnes pour les 2 demi-finales (2 et 3 juillet) et la finale (7 juillet). Il s'agit de la première fois qu'une finale d'une telle envergure est organisée à Lyon.

Pour faire vivre la Coupe du Monde Féminine au cœur de la ville, un « fan village » sera organisé sur la place Bellecour du 26 juin au 7 juillet et il sera ouvert au grand public de 12h à 20h les mercredis et les week-ends, ainsi que de

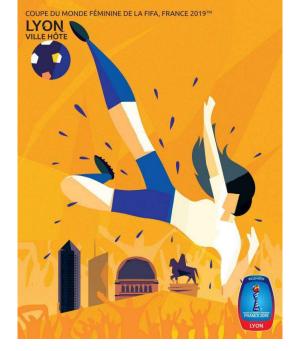

15h à 20h les autres jours de la semaine. Des animations et de nombreuses activités autour du football seront proposées.

Lors de cet événement, la ville de Lyon mettra à disposition des commerçants un kit de communication pour décorer les commerces. Ce kit commerçant comprend notamment : un drapeau A3, une guirlande de drapeaux, deux drapeaux de table et un sticker de 30cm de diamètre.

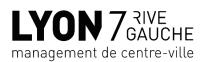

Pour plus d'informations, n'hésitez pas à nous contacter au 04 72 73 11 76 ou sur <u>accueil@lyon7rivegauche.com</u>

# VENEZ DÉCOUVRIR LA BIENNALE D'ART CONTEMPORAIN À GERLAND

Le 18 septembre prochain s'ouvrira la 15e édition de la Biennale d'art contemporain « Là où les eaux se mêlent ».

Après 8 éditions à la Sucrière, l'exposition change de lieu et investit pour la première fois les 29 000 m2 des anciennes Usines Fagor-Brandt, situées rue Challemel Lacour, à Debourg. Ancien fleuron de l'industrie au cœur de l'histoire ouvrière lyonnaise, l'usine d'électroménager Fagor-Brandt est aujourd'hui partiellement en réhabilitation.

Vous êtes invités à suivre une visite de montage aux Usines Fagor et à découvrir le projet artistique de cette édition, accompagnés de Caroline Coulomb, chargée de médiation. L'occasion inédite et insolite de cheminer dans les Usines en cours d'aménagement et de faire connaissance avec le propos artistique de cette édition.

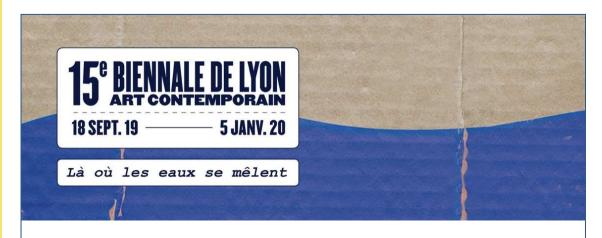

Mercredi 26 juin 2019 à 17h30 ou 19h30 – RDV 15 min avant le début de la visite

Invitation destinée aux commerçants Inscription indispensable dans la limite des places disponibles Par mail : resa@labiennaledelyon.com

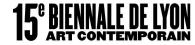

Pour plus d'informations, n'hésitez pas à contacter le 04 27 46 65 60 ou sur <u>info@labiennaledelyon.com</u>

# PASS CMA LIBERTÉ

La CMA de Lyon-Rhône propose à tous les chefs d'entreprise un « Pass CMA Liberté », une offre d'abonnement adaptée à leurs besoins. Il s'agit d'un abonnement qui donne la possibilité aux dirigeants de souscrire à une offre globale et personnalisée leur permettant de bénéficier d'un maximum de services.

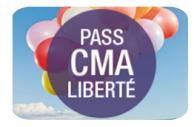

L'offre d'abonnement comprend 3 grandes familles de services :

- Traitement gratuit de vos formalités,
- Rendez-vous avec des experts qui vous conseillent en toute situation : avec des diagnostics personnalisés de la gestion de votre commerce, une assistance juridique de la plateforme « Droit du travail » et même avec un rendez-vous confidentiel avec un avocat,
- Cinq jours de formation/ an issus du catalogue CMA.

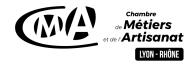

Pour plus d'informations, n'hésitez pas à contacter la CMA au 04 72 43 43 00 ou sur <u>contact@cma-lyon.fr</u>

# **TROPHÉES DU COMMERCE 2019**

Les candidatures pour les trophées du commerce 2019 sont ouvertes !

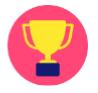

La CCI LYON MÉTROPOLE Saint-Etienne Roanne & le Groupe Progrès organisent conjointement les Trophées du Commerce 2019. L'Édition de Lyon aura lieu mardi 10 décembre au Palais de la Bourse - CCI Lyon.

Il s'agit d'un événement qui vise à récompenser les initiatives les plus créatives, innovantes et réussies des commerçants et unions commerciales dans plusieurs catégories qui sont les suivantes :

- Reprise d'entreprise
- Commerce / restaurant connecté

- Développement et croissance
- Action / animation commerciale
- Commerce non sédentaire
- Aménagement, innovation, concept
- Apprentissage et alternance
- Coup de cœur du jury
- Coup de cœur du public

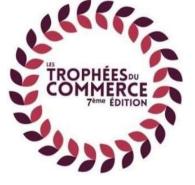

Comme l'année précédente, le jury des Trophées du Commerce invite le public à voter pour leur commerce préféré parmi une liste de commerçants candidats. Le vote du public aura lieu pendant une dizaine de jours à partir du 1er septembre 2019.

N'attendez pas, inscrivez-vous dès maintenant jusqu'au 30 septembre !

Je m'inscris

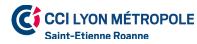

CCI LYON MÉTROPOLE Pour plus d'informations, n'hésitez pas à contacter le 04 78 14 77 63

### FIDELISEZ VOS CLIENTS AVEC FID PRO OU CE BOOST FID

Avec les dispositifs Fid Pro de la Banque Populaire et CE boost FID de la Caisse d'épargne, la carte bancaire de votre client devient sa carte de fidélité.

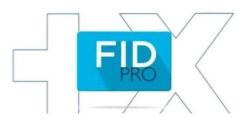

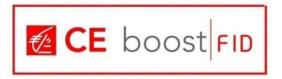

Fid Pro et CE boost FID sont des solutions digitales de fidélisation qui vous permettent de développer un programme de fidélité personnalisé.

Comment ça marche ? Grâce à un logiciel installé sur votre terminal de paiement électronique (TPE), vous pouvez récupérer les données de vos clients sur une plateforme internet dédiée. Ainsi, ces dispositifs font de la carte bancaire de vos clients une carte de fidélité.

Par ailleurs, avec son portail en ligne, vous pouvez mesurer la fréquence d'achat de vos clients et l'évolution du panier moyen.

Un expert marketing vous guide pour mettre en place les opérations marketing les plus rentables pour contribuer au développement de votre activité. Vous avez, par exemple, la possibilité de relayer vos informations (réductions, offres anniversaires, soldes, ventes privées...) par email et/ ou SMS auprès de vos clients enregistrés à votre programme de fidélité.

BANQUE POPULAIRE AUVERGNE RHÔNE ALPES Pour plus d'informations sur FID Pro, n'hésitez pas à contacter Fabien D'AMBROSIO au 09 85 98 04 02 ou sur Fabien.DAMBROSIO@bpaura.banquepopulaire.fr

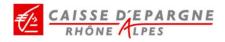

Pour plus d'informations sur CE Boost FID, n'hésitez pas à contacter Francis BOURRELIER au 04 72 91 50 96 ou sur francis.bourrelier@cera.caisse-epargne.fr

## **REGLEMENTATION ENSEIGNES**

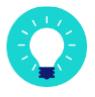

Le Service des Enseignes de la Direction de l'économie, du commerce et de l'artisanat (DECA) vous rappelle que pour toute installation ou modification de votre enseigne (changement de l'écriture, des couleurs, ajout d'inscription etc...), une déclaration préalable doit être effectuée afin d'obtenir une autorisation.

Cette déclaration préalable (Cerfa n°14798 + annexe) devra être déposée auprès du service des enseignes de la DECA.

Le Service des Enseignes vous reçoit sur rendez-vous pour des conseils personnalisés, du lundi au vendredi de 8h45 à 12h et sans rendez-vous le mardi de 8h45 à 10h30.

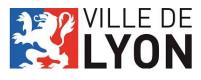

 
 VILLE DE
 Pour plus d'informations, n'hésitez pas à contacter le

 Service des Enseignes au 04 72 10 30 30 ou sur

 deca.pubens@mairie-lyon.fr
deca.pubens@mairie-lyon.fr

# **ENVOYEZ-NOUS VOS PHOTOS**

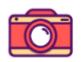

Comme vous le savez peut-être, Lyon 7 Rive Gauche a développé plusieurs outils pour promouvoir le 7e et son offre commerciale, via notamment son compte Instagram qui est mis à jour quotidiennement par le biais de posts et de stories.

Ce compte Instagram compte désormais plus de 1100 abonnés.

Dans ce cadre, nous vous proposons de nous transmettre votre actualité (nouveaux produits/services, événements, informations liées à votre activité, etc.) et/ou des photos de votre commerce afin que nous puissions les publier sur nos supports numériques. Vous pourrez nous joindre aux coordonnées mentionnées ci-dessous.

> Pour nous joindre : Lyon 7 Rive Gauche, Palais de la Mutualité 1 bis place Antonin Jutard, 69003 Lyon 04 72 73 11 76 / accueil@lyon7rivegauche.com

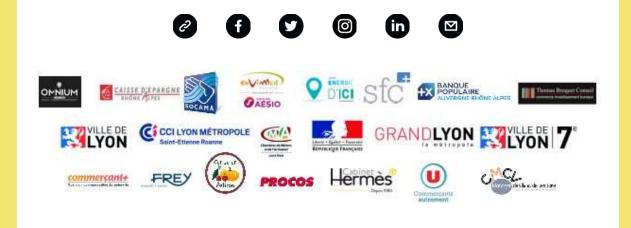

This email was sent to accueil@lyon7rivegauche.comwhy did I get this?unsubscribe from this listupdate subscription preferencesLyon 7 Rive Gauche · palais de la mutualité · Lyon 69003 · France

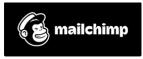

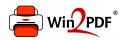

This document was created with the Win2PDF "print to PDF" printer available at <a href="http://www.win2pdf.com">http://www.win2pdf.com</a>

This version of Win2PDF 10 is for evaluation and non-commercial use only.

This page will not be added after purchasing Win2PDF.

http://www.win2pdf.com/purchase/